# **LAMPIRAN**

# **LAMPIRAN** *DATASET* **DDOS SERANGAN SYN**

Berikut adalah sampel *dataset* serangan DDoS pada serangan SYN sebanyak 31 record dan atribut/parameter sebanyak 88.

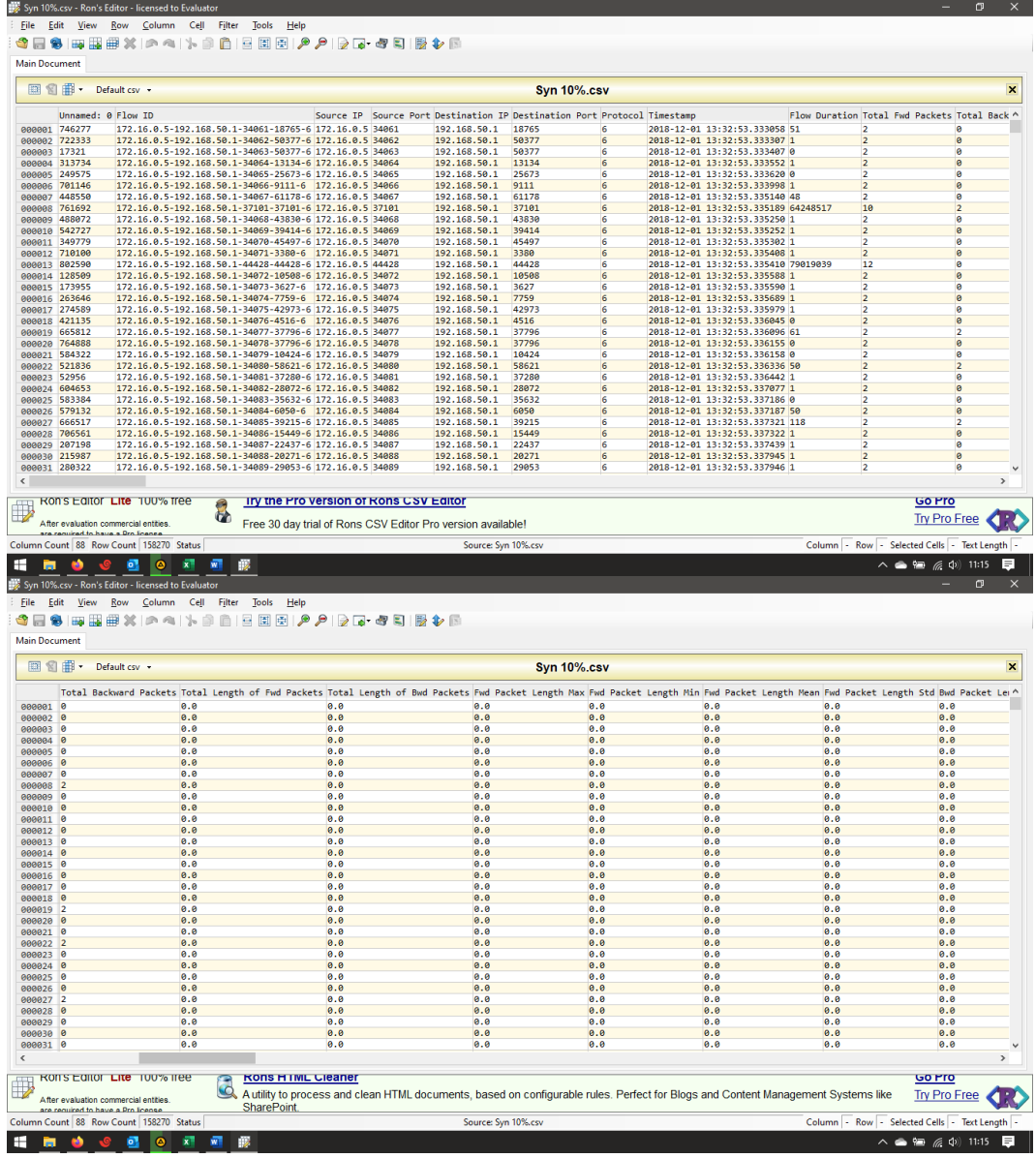

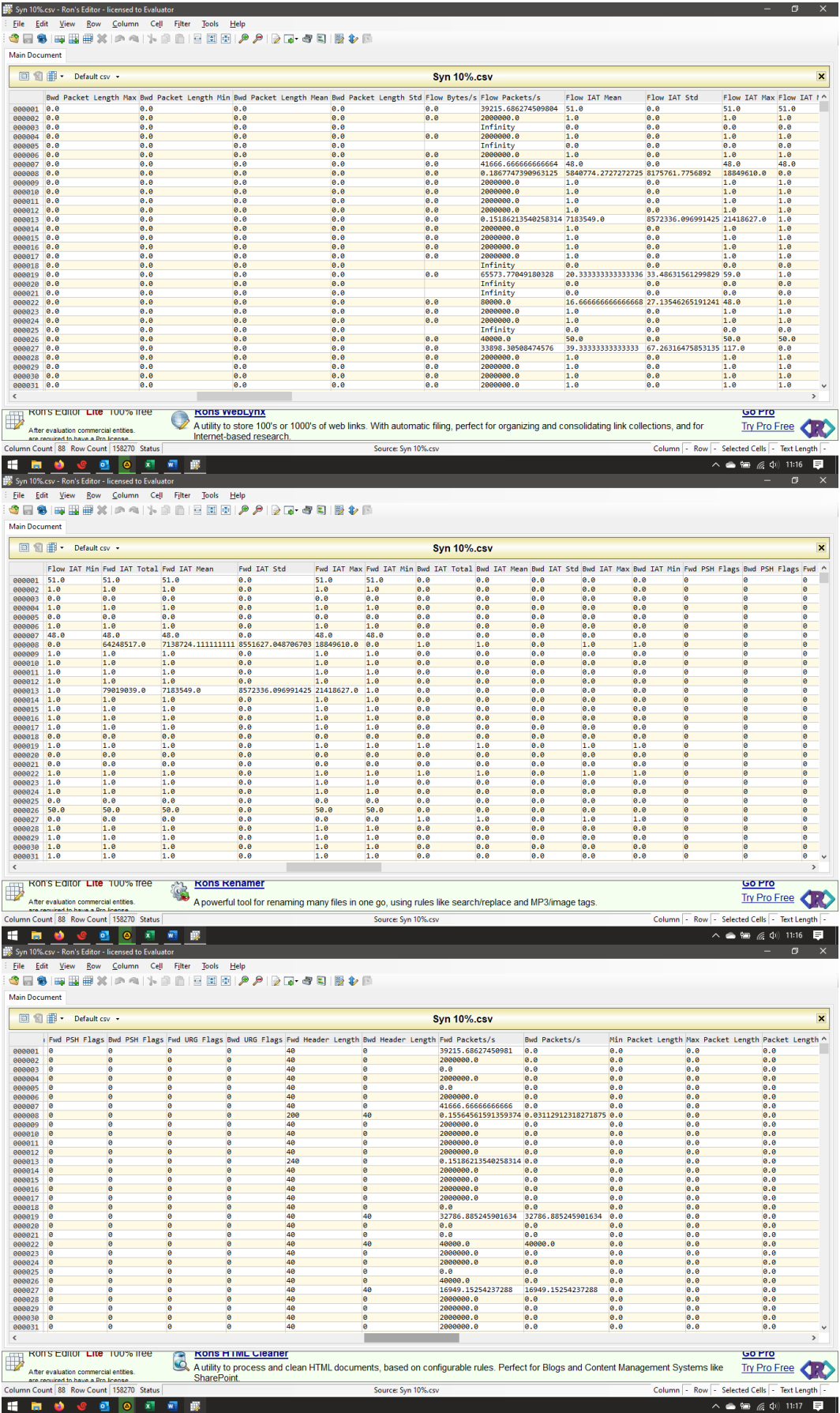

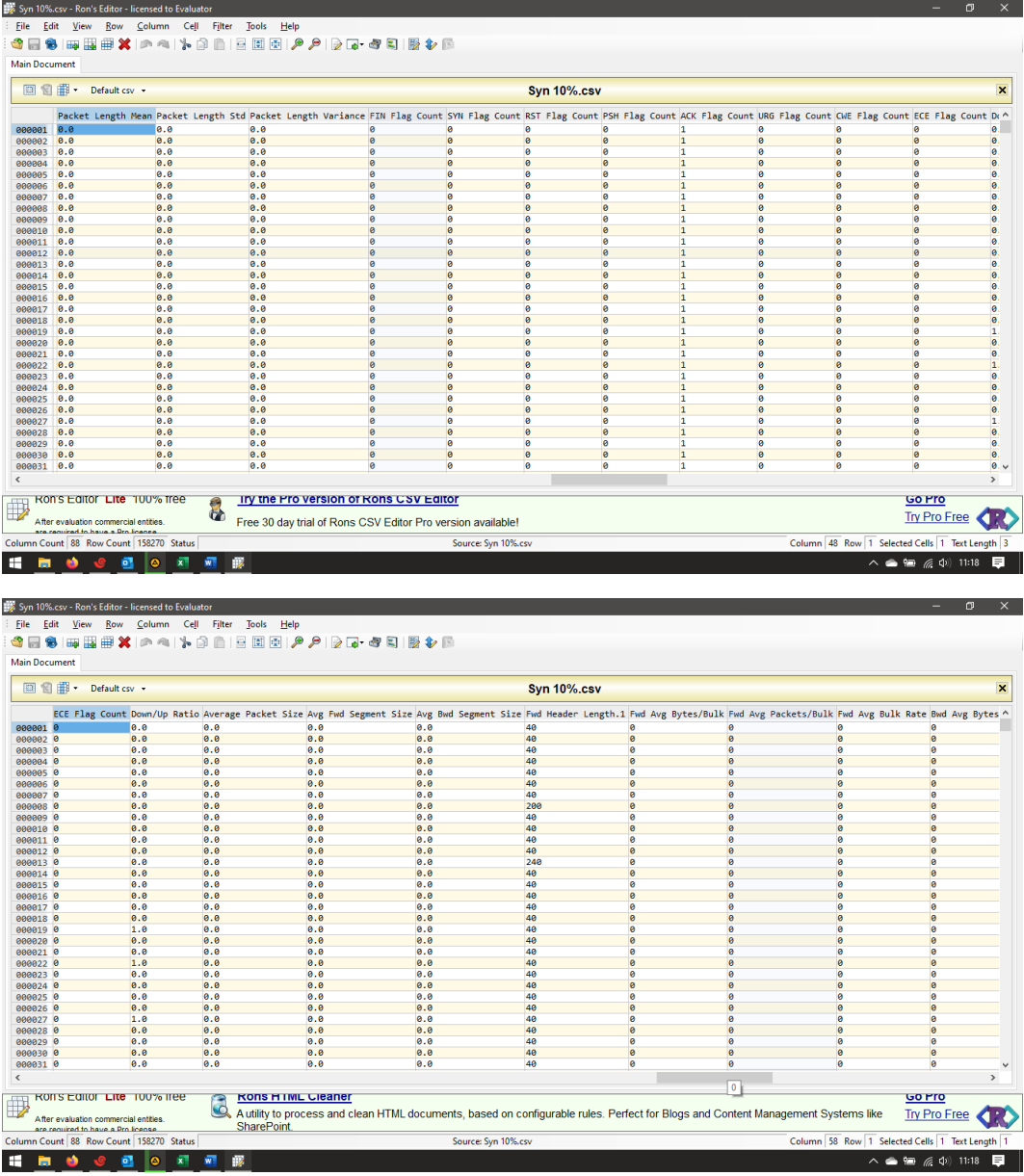

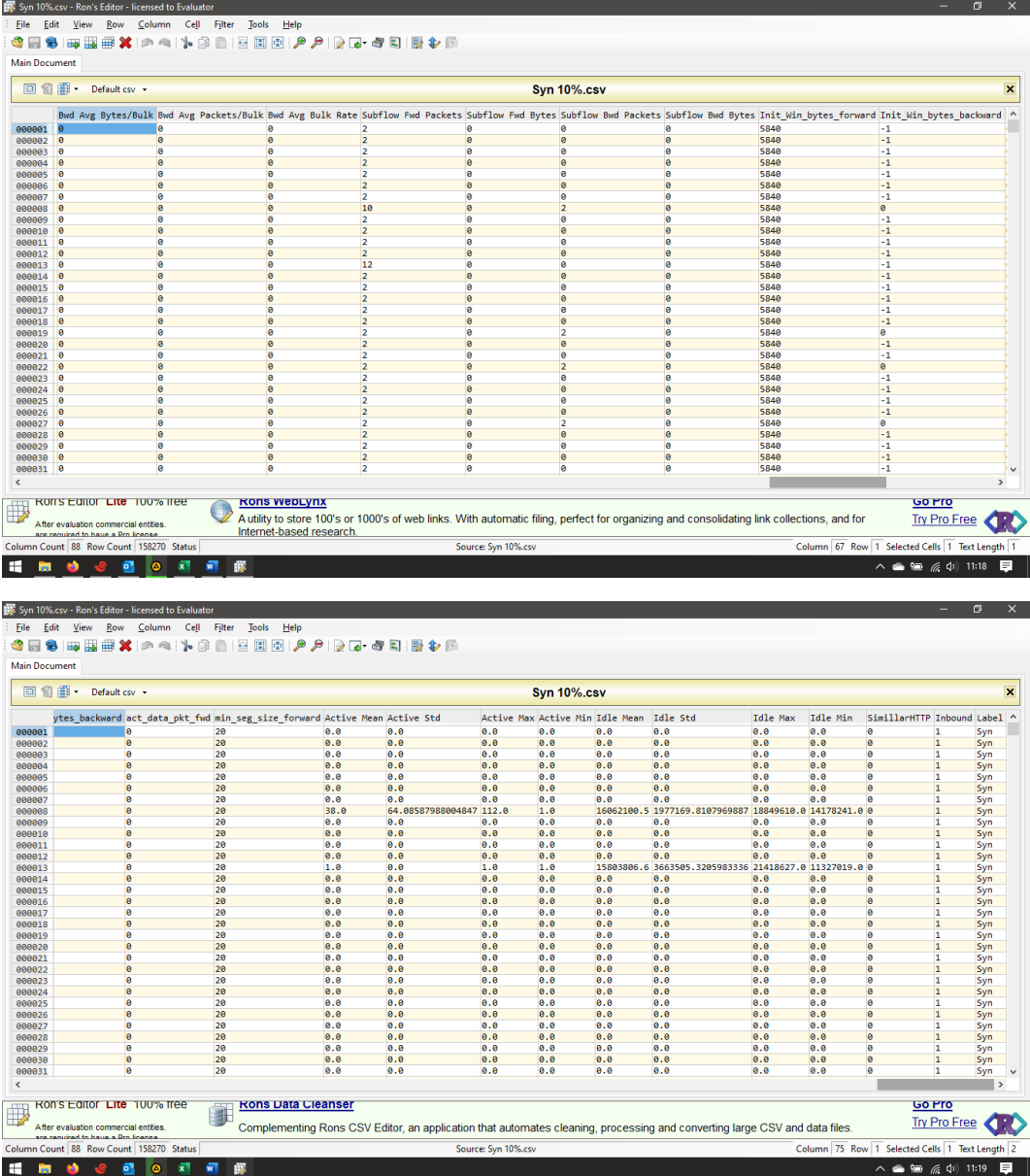

# **LAMPIRAN** *DATASET* **DDOS SERANGAN NTP**

Berikut adalah sampel *dataset* serangan DDoS pada serangan NTP sebanyak 31 record dan atribut/parameter sebanyak 88.

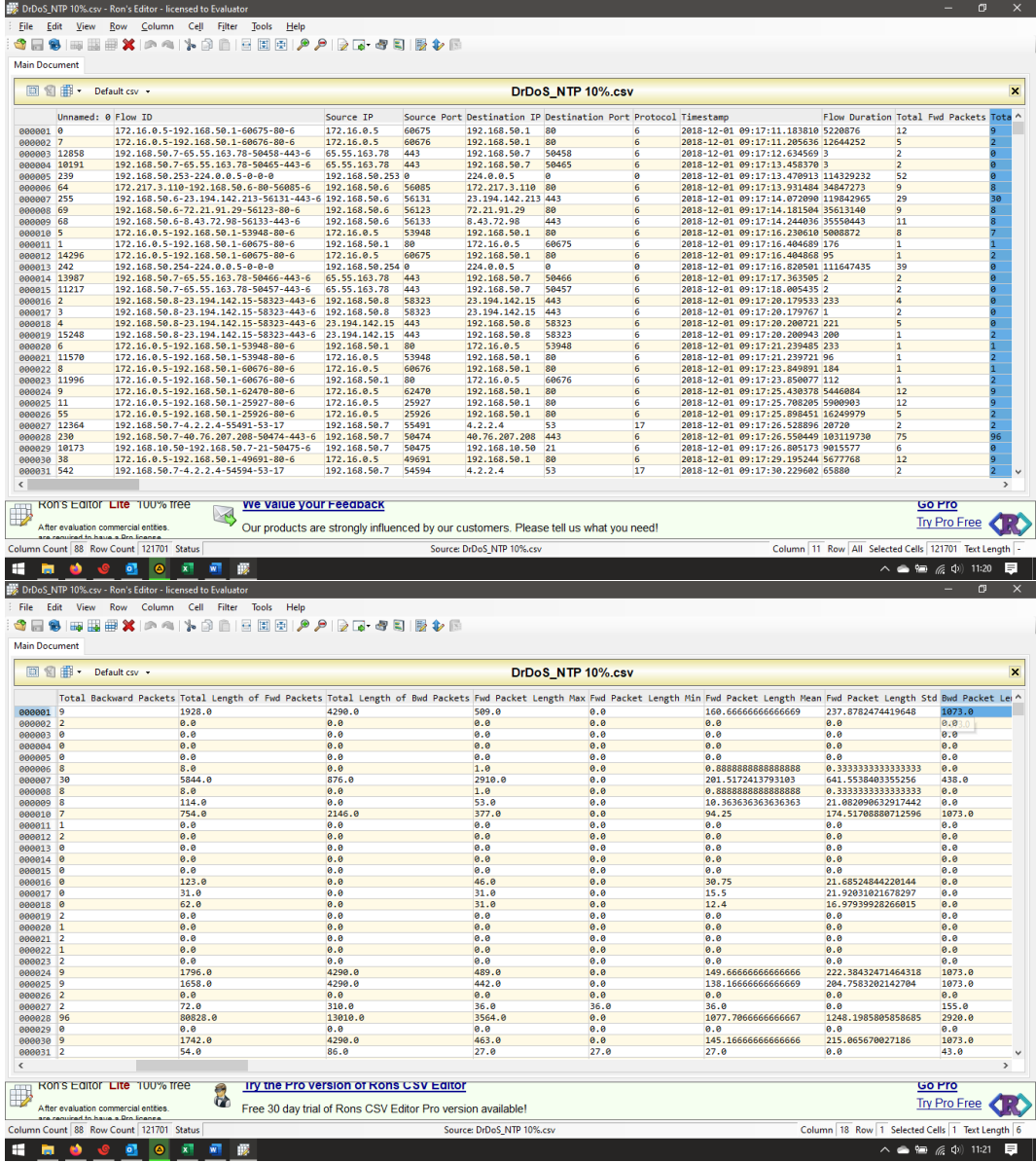

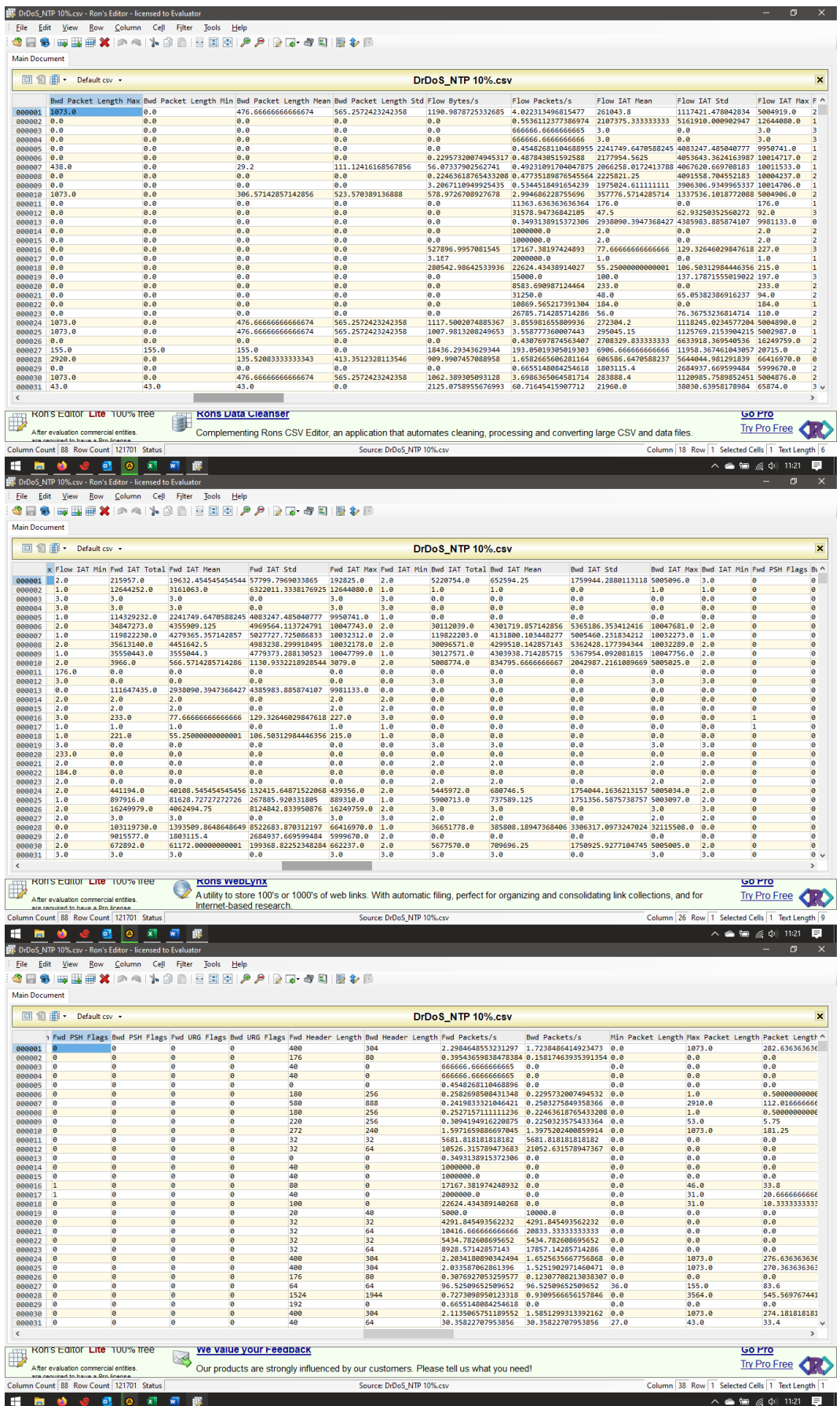

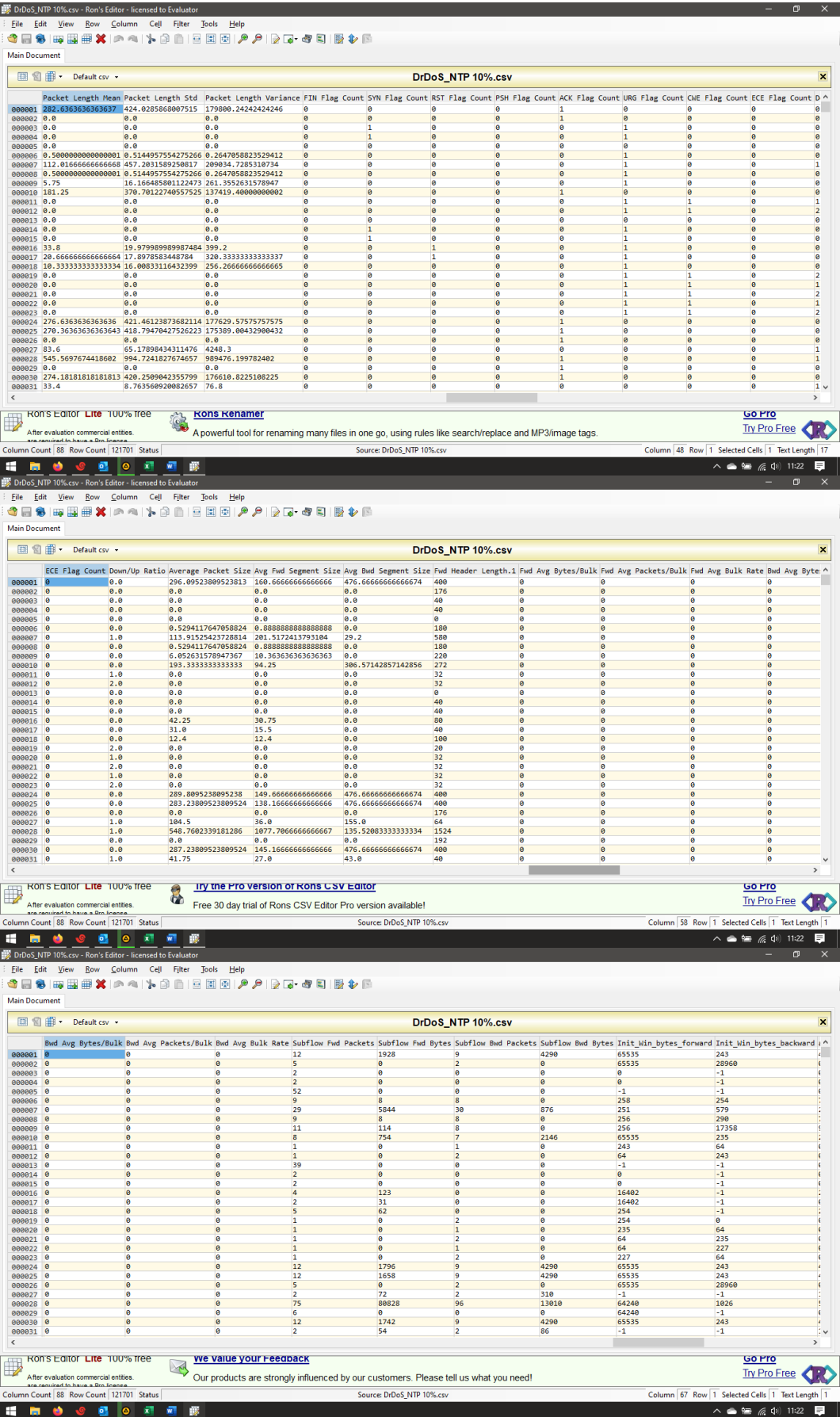

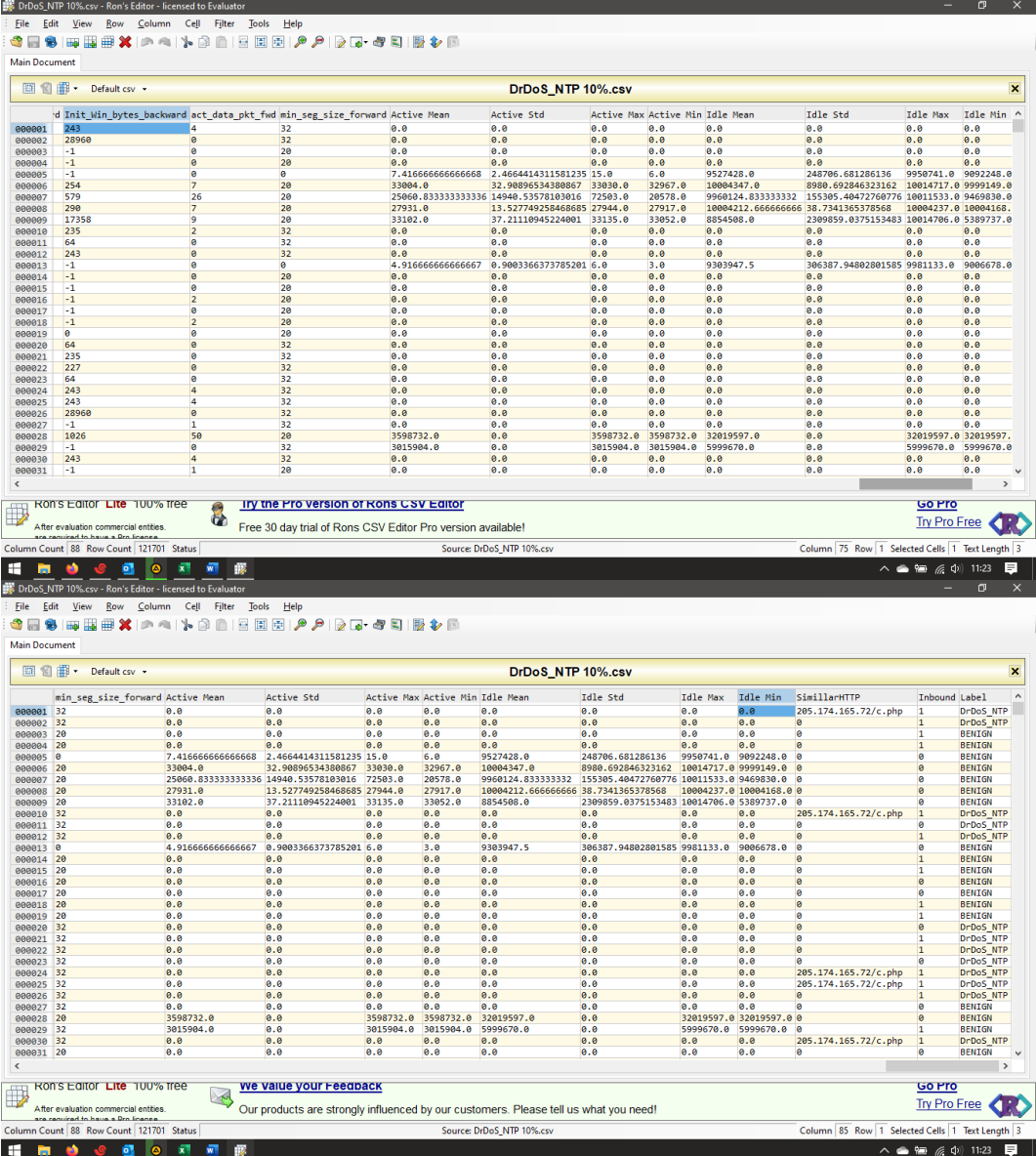

# **LAMPIRAN PROSES KLASIFIKASI PADA** *DATASET* **DDOS SERANGAN SYN PADA WEKA**

Tahapan klasifikasi *Dataset* DDoS dengan serangan SYN pada WEKA adalah sebagai berikut:

1. Pengambilan *Dataset* serangan DDoS pada serangan SYN.

| □ 图 曲 •<br>Default csv |                                      |    |                                                        |  | <b>Syn 10%.csv</b>                                          |                                                                          |   |  |                                     |                                              |                         |
|------------------------|--------------------------------------|----|--------------------------------------------------------|--|-------------------------------------------------------------|--------------------------------------------------------------------------|---|--|-------------------------------------|----------------------------------------------|-------------------------|
|                        | Unnamed: 0 Flow ID                   |    |                                                        |  |                                                             | Source IP Source Port Destination IP Destination Port Protocol Timestamp |   |  |                                     | Flow Duration Total Fwd Packets Total Back ^ |                         |
| 000001 746277          |                                      |    | 172.16.0.5-192.168.50.1-34061-18765-6 172.16.0.5 34061 |  | 192.168.50.1                                                | 18765                                                                    | 6 |  | 2018-12-01 13:32:53.333058 51       | $\overline{2}$                               | ø                       |
| 722333<br>000002       |                                      |    | 172.16.0.5-192.168.50.1-34062-50377-6 172.16.0.5 34062 |  | 192.168.50.1                                                | 50377                                                                    | 6 |  | 2018-12-01 13:32:53.333307 1        | $\overline{2}$                               | ø                       |
| 000003 17321           |                                      |    | 172.16.0.5-192.168.50.1-34063-50377-6 172.16.0.5 34063 |  | 192.168.50.1                                                | 50377                                                                    | 6 |  | 2018-12-01 13:32:53.333407 0        | $\overline{2}$                               | ø                       |
| 000004 313734          |                                      |    | 172.16.0.5-192.168.50.1-34064-13134-6 172.16.0.5 34064 |  | 192.168.50.1                                                | 13134                                                                    | 6 |  | 2018-12-01 13:32:53.333552 1        | $\overline{2}$                               | ø                       |
| 888885 249575          |                                      |    | 172.16.0.5-192.168.50.1-34065-25673-6 172.16.0.5 34065 |  | 192.168.50.1                                                | 25673                                                                    | 6 |  | 2018-12-01 13:32:53.333620 0        | $\overline{2}$                               | n                       |
| 000006 701146          |                                      |    | 172.16.0.5-192.168.50.1-34066-9111-6 172.16.0.5 34066  |  | 192.168.50.1                                                | 9111                                                                     | 6 |  | 2018-12-01 13:32:53.333998 1        | $\overline{2}$                               | a                       |
| 000007 448550          |                                      |    | 172.16.0.5-192.168.50.1-34067-61178-6 172.16.0.5 34067 |  | 192.168.50.1                                                | 61178                                                                    | 6 |  | 2018-12-01 13:32:53.335140 48       | $\overline{2}$                               | n                       |
| 761692<br>000008       |                                      |    | 172.16.0.5-192.168.50.1-37101-37101-6 172.16.0.5 37101 |  | 192.168.50.1                                                | 37101                                                                    | 6 |  | 2018-12-01 13:32:53.335189 64248517 | 10                                           | $\overline{z}$          |
| 488072<br>000009       |                                      |    | 172.16.0.5-192.168.50.1-34068-43830-6 172.16.0.5 34068 |  | 192.168.50.1                                                | 43830                                                                    | 6 |  | 2018-12-01 13:32:53.335250 1        | $\overline{2}$                               | ø                       |
| <b>999919 542727</b>   |                                      |    | 172.16.0.5-192.168.50.1-34069-39414-6 172.16.0.5 34069 |  | 192.168.50.1                                                | 39414                                                                    | 6 |  | 2018-12-01 13:32:53.335252 1        | $\overline{2}$                               | <b>A</b>                |
| 000011 349779          |                                      |    | 172.16.0.5-192.168.50.1-34070-45497-6 172.16.0.5 34070 |  | 192.168.50.1                                                | 45497                                                                    | 6 |  | 2018-12-01 13:32:53.335302 1        | $\overline{2}$                               | ø                       |
| 000012 710100          |                                      |    | 172.16.0.5-192.168.50.1-34071-3380-6 172.16.0.5 34071  |  | 192.168.50.1                                                | 3380                                                                     | 6 |  | 2018-12-01 13:32:53.335408 1        | $\overline{2}$                               | ø                       |
| 802590                 |                                      |    | 172.16.0.5-192.168.50.1-44428-44428-6 172.16.0.5 44428 |  | 192.168.50.1                                                | 44428                                                                    | 6 |  | 2018-12-01 13:32:53.335410 79019039 | 12                                           | ø                       |
| 000014 128509          |                                      |    | 172.16.0.5-192.168.50.1-34072-10508-6 172.16.0.5 34072 |  | 192.168.50.1                                                | 10508                                                                    | 6 |  | 2018-12-01 13:32:53.335588 1        | $\overline{2}$                               | $\theta$                |
| 000015 173955          |                                      |    | 172.16.0.5-192.168.50.1-34073-3627-6 172.16.0.5 34073  |  | 192.168.50.1                                                | 3627                                                                     | 6 |  | 2018-12-01 13:32:53.335590 1        | $\overline{2}$                               | ø                       |
| 000016 263646          |                                      |    | 172.16.0.5-192.168.50.1-34074-7759-6 172.16.0.5 34074  |  | 192.168.50.1                                                | 7759                                                                     | 6 |  | 2018-12-01 13:32:53.335689 1        | $\overline{2}$                               | $\overline{a}$          |
| 000017 274589          |                                      |    | 172.16.0.5-192.168.50.1-34075-42973-6 172.16.0.5 34075 |  | 192.168.50.1                                                | 42973                                                                    | 6 |  | 2018-12-01 13:32:53.335979 1        | $\overline{2}$                               | ø                       |
| 000018 421135          |                                      |    | 172.16.0.5-192.168.50.1-34076-4516-6 172.16.0.5 34076  |  | 192.168.50.1                                                | 4516                                                                     | 6 |  | 2018-12-01 13:32:53.336045 0        | $\overline{2}$                               | $\theta$                |
| 000019 665812          |                                      |    | 172.16.0.5-192.168.50.1-34077-37796-6 172.16.0.5 34077 |  | 192.168.50.1                                                | 37796                                                                    | 6 |  | 2018-12-01 13:32:53.336096 61       | $\overline{2}$                               | $\overline{z}$          |
| 000020 764888          |                                      |    | 172.16.0.5-192.168.50.1-34078-37796-6 172.16.0.5 34078 |  | 192.168.50.1                                                | 37796                                                                    | 6 |  | 2018-12-01 13:32:53.336155 0        | $\overline{2}$                               | ø                       |
| 584322<br>000021       |                                      |    | 172.16.0.5-192.168.50.1-34079-10424-6 172.16.0.5 34079 |  | 192.168.50.1                                                | 10424                                                                    | 6 |  | 2018-12-01 13:32:53.336158 0        | $\overline{2}$                               | n                       |
| 000022 521836          |                                      |    | 172.16.0.5-192.168.50.1-34080-58621-6 172.16.0.5 34080 |  | 192.168.50.1                                                | 58621                                                                    | 6 |  | 2018-12-01 13:32:53.336336 50       | $\overline{2}$                               | $\overline{z}$          |
| 000023 52956           |                                      |    | 172.16.0.5-192.168.50.1-34081-37280-6 172.16.0.5 34081 |  | 192.168.50.1                                                | 37280                                                                    | 6 |  | 2018-12-01 13:32:53.336442 1        | $\overline{2}$                               | a                       |
| 604653<br>000024       |                                      |    | 172.16.0.5-192.168.50.1-34082-28072-6 172.16.0.5 34082 |  | 192.168.50.1                                                | 28072                                                                    | 6 |  | 2018-12-01 13:32:53.337077 1        | $\overline{2}$                               | $\overline{a}$          |
| 000025 583384          |                                      |    | 172.16.0.5-192.168.50.1-34083-35632-6 172.16.0.5 34083 |  | 192.168.50.1                                                | 35632                                                                    | 6 |  | 2018-12-01 13:32:53.337186 0        | $\overline{2}$                               | ø                       |
| 000026 579132          |                                      |    | 172.16.0.5-192.168.50.1-34084-6050-6 172.16.0.5 34084  |  | 192.168.50.1                                                | 6050                                                                     | 6 |  | 2018-12-01 13:32:53.337187 50       | $\overline{2}$                               | ø                       |
| 000027 666517          |                                      |    | 172.16.0.5-192.168.50.1-34085-39215-6 172.16.0.5 34085 |  | 192.168.50.1                                                | 39215                                                                    | 6 |  | 2018-12-01 13:32:53.337321 118      | $\overline{2}$                               | $\overline{\mathbf{z}}$ |
| 706561<br>000028       |                                      |    | 172.16.0.5-192.168.50.1-34086-15449-6 172.16.0.5 34086 |  | 192.168.50.1                                                | 15449                                                                    | 6 |  | 2018-12-01 13:32:53.337322 1        | $\overline{2}$                               | $\theta$                |
| 207198<br>000029       |                                      |    | 172.16.0.5-192.168.50.1-34087-22437-6 172.16.0.5 34087 |  | 192.168.50.1                                                | 22437                                                                    | 6 |  | 2018-12-01 13:32:53.337439 1        | $\overline{2}$                               | ø                       |
| 215987<br>888838       |                                      |    | 172.16.0.5-192.168.50.1-34088-20271-6 172.16.0.5 34088 |  | 192.168.50.1                                                | 20271                                                                    | 6 |  | 2018-12-01 13:32:53.337945 1        | $\overline{2}$                               | $\theta$                |
| 000031 280322          |                                      |    | 172.16.0.5-192.168.50.1-34089-29053-6 172.16.0.5 34089 |  | 192.168.50.1                                                | 29853                                                                    | 6 |  | 2018-12-01 13:32:53.337946 1        | $\overline{2}$                               | ø                       |
|                        |                                      |    |                                                        |  |                                                             |                                                                          |   |  |                                     |                                              |                         |
|                        | RON'S EQITOR LITE 100% free          |    | Ify the Pro version of Rons CSV Editor                 |  |                                                             |                                                                          |   |  |                                     | <b>GO Pro</b>                                |                         |
|                        |                                      |    |                                                        |  |                                                             |                                                                          |   |  |                                     |                                              |                         |
|                        | After evaluation commercial entities | 6Ż |                                                        |  | Free 30 day trial of Rons CSV Editor Pro version available! |                                                                          |   |  |                                     |                                              | Try Pro Free            |

Gambar 1. *Dataset* DDoS Serangan SYN

2. Me-*load Dataset* serangan DDoS pada serangan SYN kedalam program *data mining* WEKA.

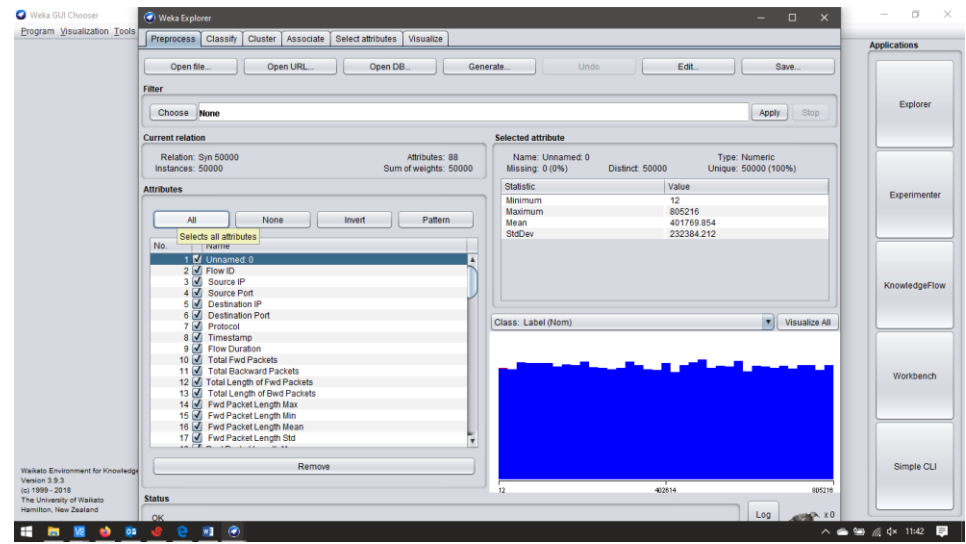

Gambar 2. Load *Dataset* serangan DDoS pada serangan SYN ke dalam Program *Data Mining* WEKA

3. Proses selanjutnya yaitu memilih algoritma klasifikasi yang akan di gunakan, pada menu dropdown pada gambar dibawah dapat dipilih klasifikasinya dan digunakan sesuai dengan klasifikasi yang ingin digunakan.

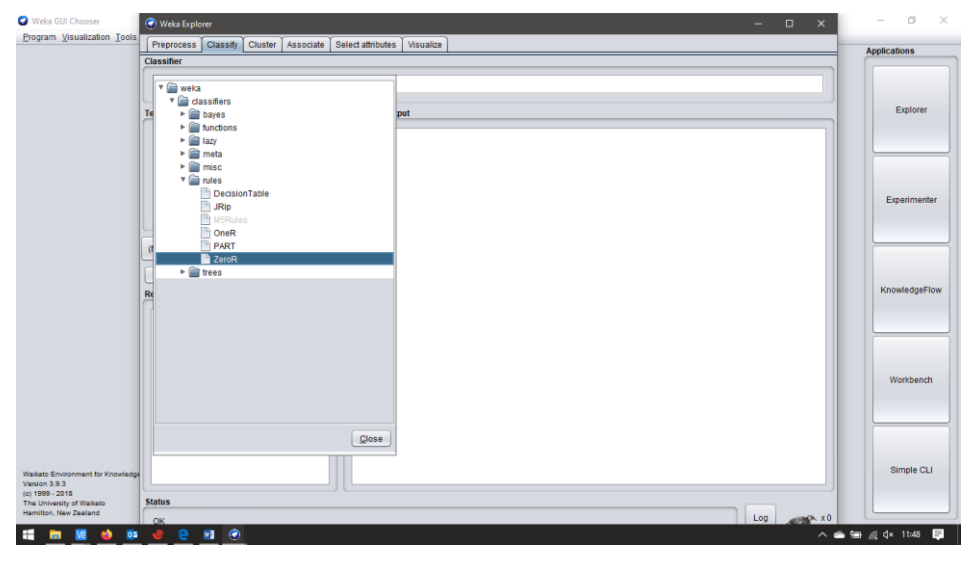

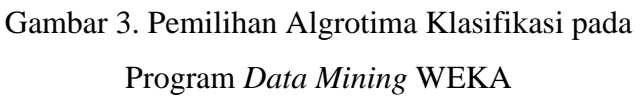

- 4. Selanjutnya, memilih metode pengujian yang digunakan, metode pengujian yang digunakan adalah *Cross-Validation* dengan 10 kali proses validasi/*Folds*.
- 5. Setelah memilih klasifikasi yang akan digunakan, selanjutnya akan dipilih atribut pada Dataset yang akan di gunakan untuk mengklasifikasikan Dataset tersebut.

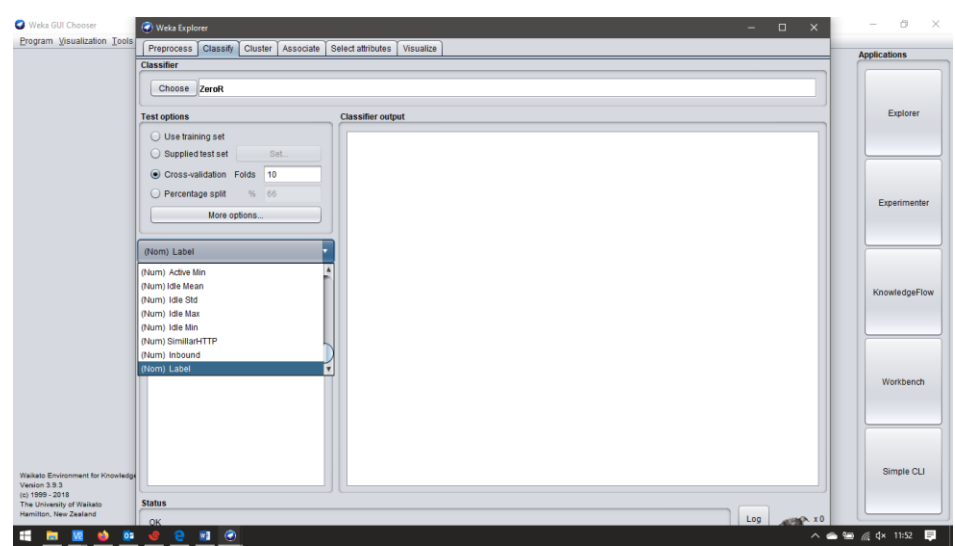

Pemilihan Atribut pada *Dataset* untuk proses Klasifikasi serangan SYN pada Program *Data Mining* WEKA..

6. Selanjutnya menekan tombol *Start* yang ada dibawah menu *dropdown* atribut. Pada tahapan ini akan ditemukan hasil klasifikasi seperti pada gambar berikut.

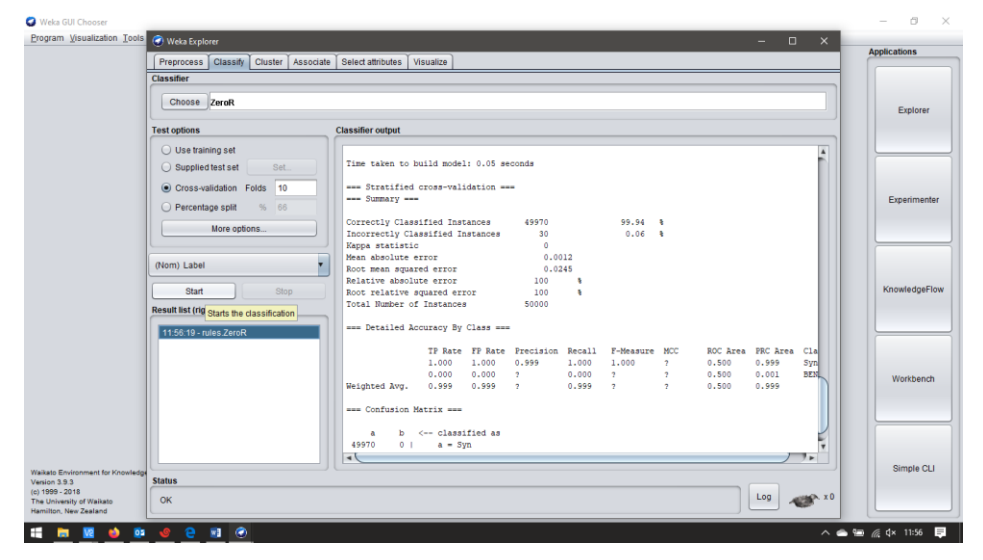

Gambar 5. Hasil klasifikasi *Dataset* serangan DDoS pada serangan SYN ke dalam Program *Data Mining* WEKA.

# **LAMPIRAN PROSES KLASIFIKASI PADA** *DATASET* **DDOS SERANGAN NTP PADA WEKA**

Tahapan klasifikasi *Dataset* DDoS dengan serangan NTP pada WEKA adalah sebagai berikut:

1. Pengambilan *Dataset* serangan DDoS pada serangan NTP.

| <b>图图曲·</b>            |                                                                             | Default csv -                           |                                                                              |                               |              | DrDoS NTP 10%.csv          |                                                                                                    | $\boldsymbol{\mathsf{x}}$ |                                                                  |                                                |                |
|------------------------|-----------------------------------------------------------------------------|-----------------------------------------|------------------------------------------------------------------------------|-------------------------------|--------------|----------------------------|----------------------------------------------------------------------------------------------------|---------------------------|------------------------------------------------------------------|------------------------------------------------|----------------|
|                        | Unnamed: 0 Flow ID                                                          |                                         |                                                                              | Source IP                     |              |                            | Source Port Destination IP Destination Port Protocol Timestamp                                                                             |                           |                                                                  | Flow Duration Total Fwd Packets Tota ^         |                |
| 000001 0               |                                                                             |                                         | 172.16.0.5-192.168.50.1-60675-80-6                                           | 172.16.0.5                    | 60675        | 192.168.50.1               | 80                                                                                                    | 6                         | 2018-12-01 09:17:11.183810 5220876                               | 12                                             | <b>q</b>       |
| 000002 7               |                                                                             |                                         | 172.16.0.5-192.168.50.1-60676-80-6                                           | 172.16.0.5                    | 60676        | 192.168.50.1               | 80                                                                                                    | 6                         | 2018-12-01 09:17:11.205636 12644252                              | 5                                              | $\overline{2}$ |
| 000003 12858           |                                                                             |                                         | 192.168.50.7-65.55.163.78-50458-443-6                                        | 65.55.163.78                  | 443          | 192.168.50.7               | 50458                                                                                                    | 6                         | 2018-12-01 09:17:12.634569 3                                     | $\overline{2}$                                 | ø              |
| 000004 10191           |                                                                             |                                         | 192.168.50.7-65.55.163.78-50465-443-6                                        | 65.55.163.78                  | 443          | 192.168.50.7               | 50465                                                                                                    | 6                         | 2018-12-01 09:17:13.458370 3                                     | $\overline{2}$                                 | e              |
| 000005 239             |                                                                             |                                         | 192.168.50.253-224.0.0.5-0-0-0                                               | 192.168.50.253 0              |              | 224.0.0.5                  | ø                                                                                                    | ø                         | 2018-12-01 09:17:13.470913 114329232                             | 52                                             | ø              |
| 000006 64              |                                                                             |                                         | 172.217.3.110-192.168.50.6-80-56085-6                                        | 192.168.50.6                  | 56085        | 172.217.3.110 80           |                                                                                                    | 6                         | 2018-12-01 09:17:13.931484 34847273                              | 9                                              | 8              |
| 000007 255             |                                                                             |                                         | 192.168.50.6-23.194.142.213-56131-443-6 192.168.50.6                         |                               | 56131        | 23.194.142.213 443         |                                                                                                    | 6                         | 2018-12-01 09:17:14.072090 119842965                             | 29                                             | 30             |
| 999998 69              |                                                                             |                                         | 192.168.50.6-72.21.91.29-56123-80-6                                          | 192.168.50.6                  | 56123        | 72.21.91.29                | 80                                                                                                    | 6                         | 2018-12-01 09:17:14.181504 35613140                              | q                                              | $\mathbf{z}$   |
| 000009 68              |                                                                             |                                         | 192.168.50.6-8.43.72.98-56133-443-6                                          | 192.168.50.6                  | 56133        | 8.43.72.98                 | 443                                                                                                    | 6                         | 2018-12-01 09:17:14.244036 35550443                              | 11                                             | 8              |
| 000010 5               |                                                                             |                                         | 172.16.0.5-192.168.50.1-53948-80-6                                           | 172.16.0.5                    | 53948        | 192.168.50.1               | 80                                                                                                    | 6                         | 2018-12-01 09:17:16.230610 5008872                               | <b>s</b>                                       | $\overline{z}$ |
| 000011 1               |                                                                             |                                         | 172.16.0.5-192.168.50.1-60675-80-6                                           | 192.168.50.1                  | 80           | 172.16.0.5                 | 60675                                                                                                    | 6                         | 2018-12-01 09:17:16.404689 176                                   | n                                              | $\overline{1}$ |
| 000012 14296           |                                                                             |                                         | 172.16.0.5-192.168.50.1-60675-80-6                                           | 172.16.0.5                    | 60675        | 192.168.50.1               | 80                                                                                                    | 6                         | 2018-12-01 09:17:16.404868 95                                    | 1                                              | $\overline{2}$ |
| 888813 242             |                                                                             |                                         | 192.168.50.254-224.0.0.5-0-0-0                                               | 192.168.50.254 0              |              | 224.0.0.5                  | ø                                                                                                    | $\bullet$                 | 2018-12-01 09:17:16.820501 111647435                             | 39<br>$\overline{2}$                           | n              |
| 000014 13987           |                                                                             |                                         | 192.168.50.7-65.55.163.78-50466-443-6                                        | 65.55.163.78                  | 443          | 192.168.50.7               | 50466                                                                                                    | 6                         | 2018-12-01 09:17:17.363505 2                                     |                                                | $\theta$       |
| 000015 11217           |                                                                             |                                         | 192.168.50.7-65.55.163.78-50457-443-6                                        | 65.55.163.78                  | 443          | 192.168.50.7               | 50457                                                                                                    | 6                         | 2018-12-01 09:17:18.005435 2                                     | $\overline{2}$<br>4                            | ø              |
| 000016 2               |                                                                             |                                         | 192.168.50.8-23.194.142.15-58323-443-6                                       | 192.168.50.8                  | 58323        | 23.194.142.15              | 443                                                                                                    | 6                         | 2018-12-01 09:17:20.179533 233                                   | $\overline{2}$                                 | n<br>ø         |
| 000017 3               |                                                                             |                                         | 192.168.50.8-23.194.142.15-58323-443-6                                       | 192.168.50.8                  | 58323<br>443 | 23.194.142.15              | 443<br>58323                                                                                                    | 6<br>6                    | 2018-12-01 09:17:20.179767 1                                     | 5                                              | ø              |
| 000018 4               |                                                                             |                                         | 192.168.50.8-23.194.142.15-58323-443-6                                       | 23.194.142.15                 |              | 192.168.50.8               | 58323                                                                                                    | 6                         | 2018-12-01 09:17:20.200721 221                                   | $\overline{1}$                                 | $\overline{2}$ |
| 000019 15248           |                                                                             |                                         | 192.168.50.8-23.194.142.15-58323-443-6<br>172.16.0.5-192.168.50.1-53948-80-6 | 23.194.142.15<br>192.168.50.1 | 443<br>80    | 192.168.50.8<br>172.16.0.5 | 53948                                                                                                    | 6                         | 2018-12-01 09:17:20.200943 200<br>2018-12-01 09:17:21.239485 233 | $\overline{1}$                                 | $\overline{1}$ |
| 000020 6               |                                                                             |                                         | 172.16.0.5-192.168.50.1-53948-80-6                                           | 172.16.0.5                    | 53948        | 192.168.50.1               | 80                                                                                                    | 6                         | 2018-12-01 09:17:21.239721 96                                    | $\overline{1}$                                 | $\overline{2}$ |
| 000021 11570           |                                                                             |                                         | 172.16.0.5-192.168.50.1-60676-80-6                                           | 172.16.0.5                    | 60676        | 192.168.50.1               | 80                                                                                                    | 6                         |                                                                  | $\mathbf{1}$                                   | $\overline{1}$ |
| 000022 8               |                                                                             |                                         | 172.16.0.5-192.168.50.1-60676-80-6                                           | 192.168.50.1                  | 80           | 172.16.0.5                 | 60676                                                                                                    | 6                         | 2018-12-01 09:17:23.849891 184<br>2018-12-01 09:17:23.850077 112 | $\mathbf{1}$                                   | $\overline{2}$ |
| 000023 11996           |                                                                             |                                         | 172.16.0.5-192.168.50.1-62470-80-6                                           | 172.16.0.5                    | 62470        | 192.168.50.1               | 80                                                                                                    | 6                         | 2018-12-01 09:17:25.430378 5446084                               | 12                                             | <b>q</b>       |
| 000024 9               |                                                                             |                                         | 172.16.0.5-192.168.50.1-25927-80-6                                           | 172.16.0.5                    | 25927        | 192.168.50.1               | 80                                                                                                    | 6                         | 2018-12-01 09:17:25.708205 5900903                               | 12                                             | <b>q</b>       |
| 000025 11<br>000026 55 |                                                                             |                                         | 172.16.0.5-192.168.50.1-25926-80-6                                           | 172.16.0.5                    | 25926        | 192.168.50.1               | 80                                                                                                    | 6                         | 2018-12-01 09:17:25.898451 16249979                              | 5                                              | $\overline{2}$ |
| 000027 12364           |                                                                             |                                         | 192.168.50.7-4.2.2.4-55491-53-17                                             | 192.168.50.7                  | 55491        | 4.2.2.4                    | 53                                                                                                    | 17                        | 2018-12-01 09:17:26.528896 20720                                 | $\overline{2}$                                 | $\overline{2}$ |
| 000028 230             |                                                                             |                                         | 192.168.50.7-40.76.207.208-50474-443-6                                       | 192.168.50.7                  | 50474        | 40.76.207.208              | 443                                                                                                    | 6                         | 2018-12-01 09:17:26.550449 103119730                             | 75                                             | 96             |
| 000029 10173           |                                                                             |                                         | 192.168.10.50-192.168.50.7-21-50475-6                                        | 192.168.50.7                  | 50475        | 192.168.10.50              | 21                                                                                                    | 6                         | 2018-12-01 09:17:26.805173 9015577                               | 6                                              | ø              |
| 000030 38              |                                                                             |                                         | 172.16.0.5-192.168.50.1-49691-80-6                                           | 172.16.0.5                    | 49691        | 192.168.50.1               | 80                                                                                                    | 6                         | 2018-12-01 09:17:29.195244 5677768                               | 12                                             | <b>q</b>       |
| 000031 542             |                                                                             |                                         | 192.168.50.7-4.2.2.4-54594-53-17                                             | 192.168.50.7                  | 54594        | 4.2.2.4                    | 53                                                                                                    | 17                        | 2018-12-01 09:17:30.229602 65880                                 | $\overline{2}$                                 | $\overline{2}$ |
| $\epsilon$             |                                                                             |                                         |                                                                              |                               |              |                            |                                                                                                    |                           |                                                                  |                                                | $\rightarrow$  |
|                        |                                                                             |                                         |                                                                              |                               |              |                            |                                                                                                    |                           |                                                                  |                                                |                |
|                        |                                                                             | ROILS EQUOL LITE 100% HEE               | <b>RONS WEDLYNX</b>                                                          |                               |              |                            |                                                                                                    |                           |                                                                  | <b>GO PTO</b>                                  |                |
| D                      |                                                                             |                                         |                                                                              |                               |              |                            | A utility to store 100's or 1000's of web links. With automatic filing, perfect for organizing and consolidating link collections, and for |                           |                                                                  | <b>Try Pro Free</b>                            |                |
|                        | After evaluation commercial entities.<br>are required to have a Pro Inense. |                                         | Internet-based research                                                      |                               |              |                            |                                                                                                    |                           |                                                                  |                                                |                |
|                        |                                                                             | Column Count 88 Row Count 121701 Status |                                                                              |                               |              | Source: DrDoS NTP 10%.csv  |                                                                                                    |                           |                                                                  | Column 85 Row 1 Selected Cells 1 Text Length 3 |                |

Gambar 1. *Dataset* DDoS Serangan NTP

2. Me-*load Dataset* serangan DDoS pada serangan NTP kedalam program *data mining* WEKA.

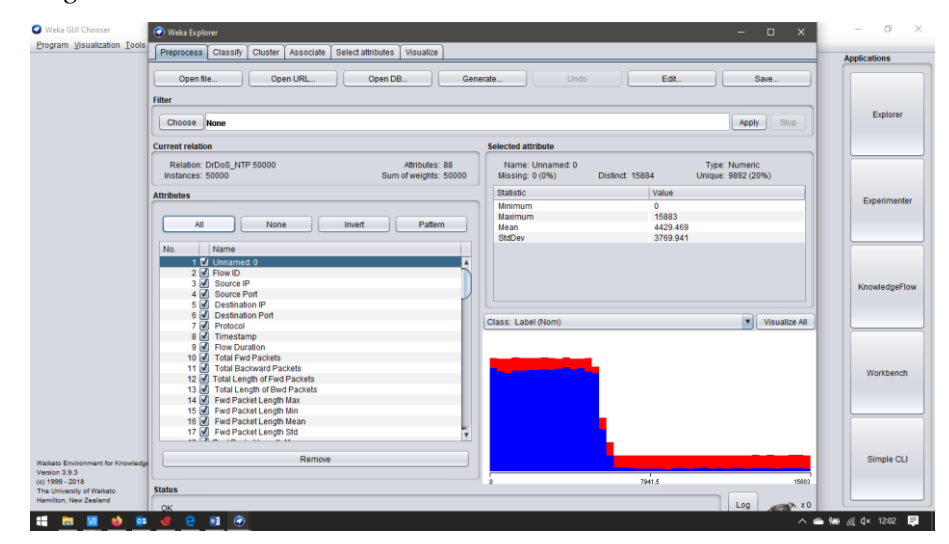

Gambar 2. Load *Dataset* serangan DDoS pada serangan NTP ke dalam Program

*Data Mining* WEKA

3. Proses selanjutnya yaitu memilih algoritma klasifikasi yang akan di gunakan, pada menu dropdown pada gambar dibawah dapat dipilih klasifikasinya dan digunakan sesuai dengan klasifikasi yang ingin digunakan.

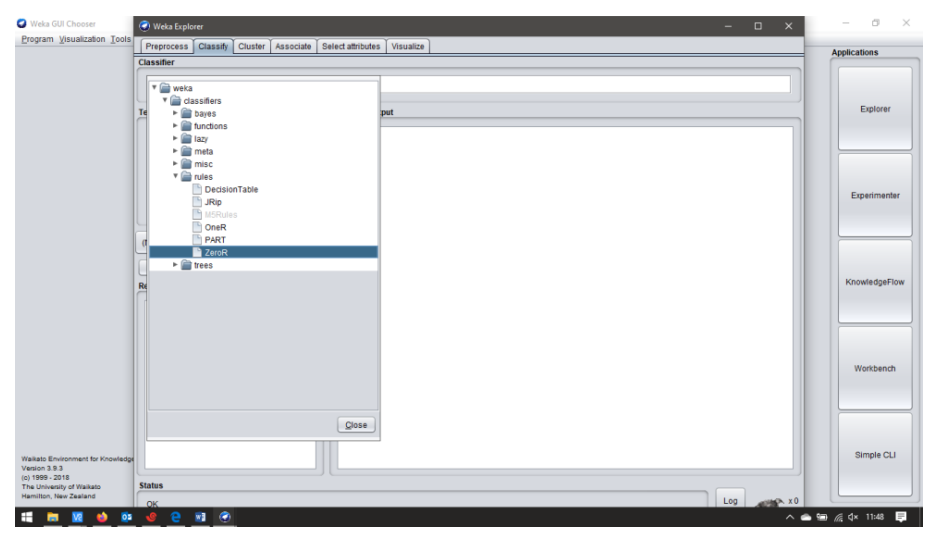

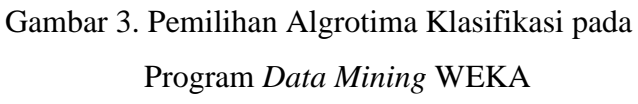

- 4. Selanjutnya, memilih metode pengujian yang digunakan, metode pengujian yang digunakan adalah *Cross-Validation* dengan 10 kali proses validasi/*Folds*.
- 5. Setelah memilih klasifikasi yang akan digunakan, selanjutnya akan dipilih atribut pada Dataset yang akan di gunakan untuk mengklasifikasikan Dataset tersebut.

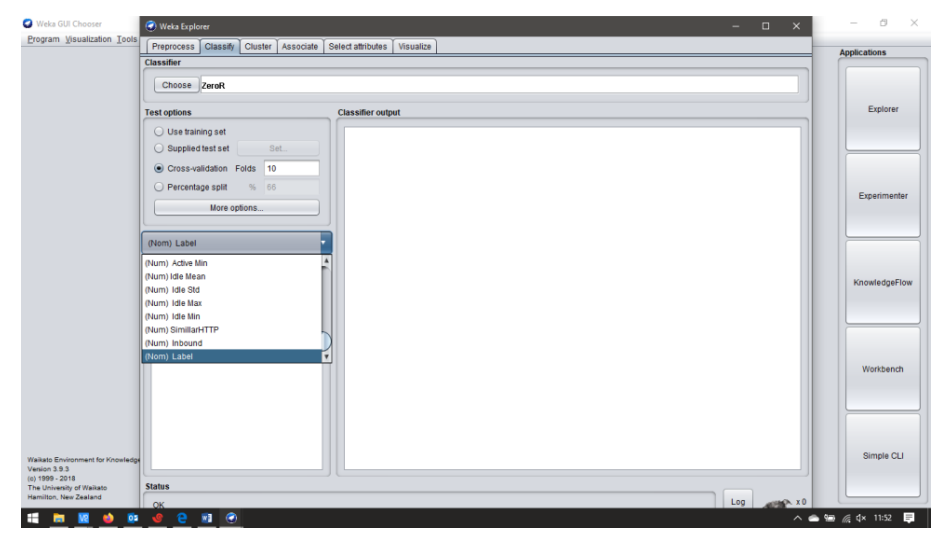

Gambar 4. Pemilihan Atribut pada *Dataset* untuk proses Klasifikasi serangan NTP pada Program *Data Mining* WEKA.

6. Selanjutnya menekan tombol *Start* yang ada dibawah menu *dropdown* atribut. Pada tahapan ini akan ditemukan hasil klasifikasi seperti pada gambar berikut.

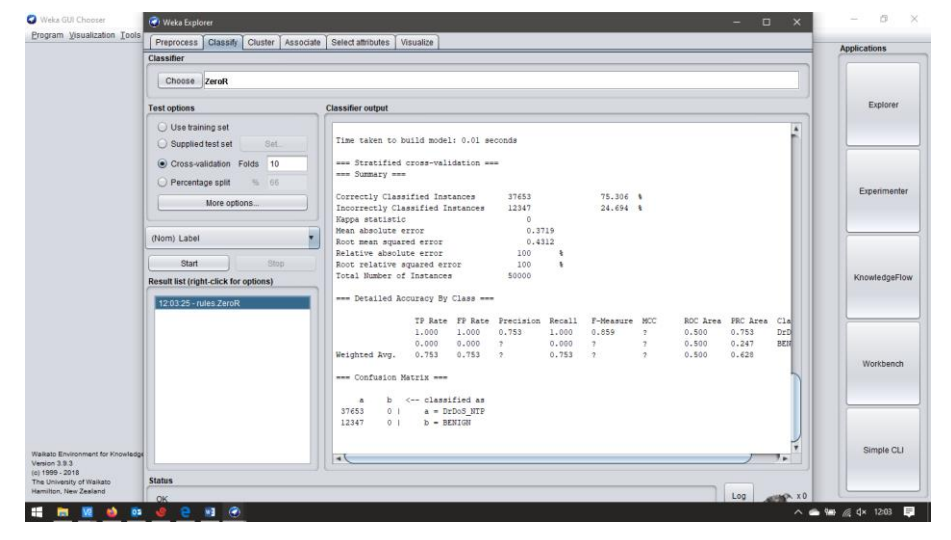

Gambar 5. Hasil klasifikasi *Dataset* serangan DDoS pada serangan NTP ke dalam Program *Data Mining* WEKA.

### **Lampiran Hasil Cek** *Plagiarism* **menggunakan** *Plagiarism Checker X*

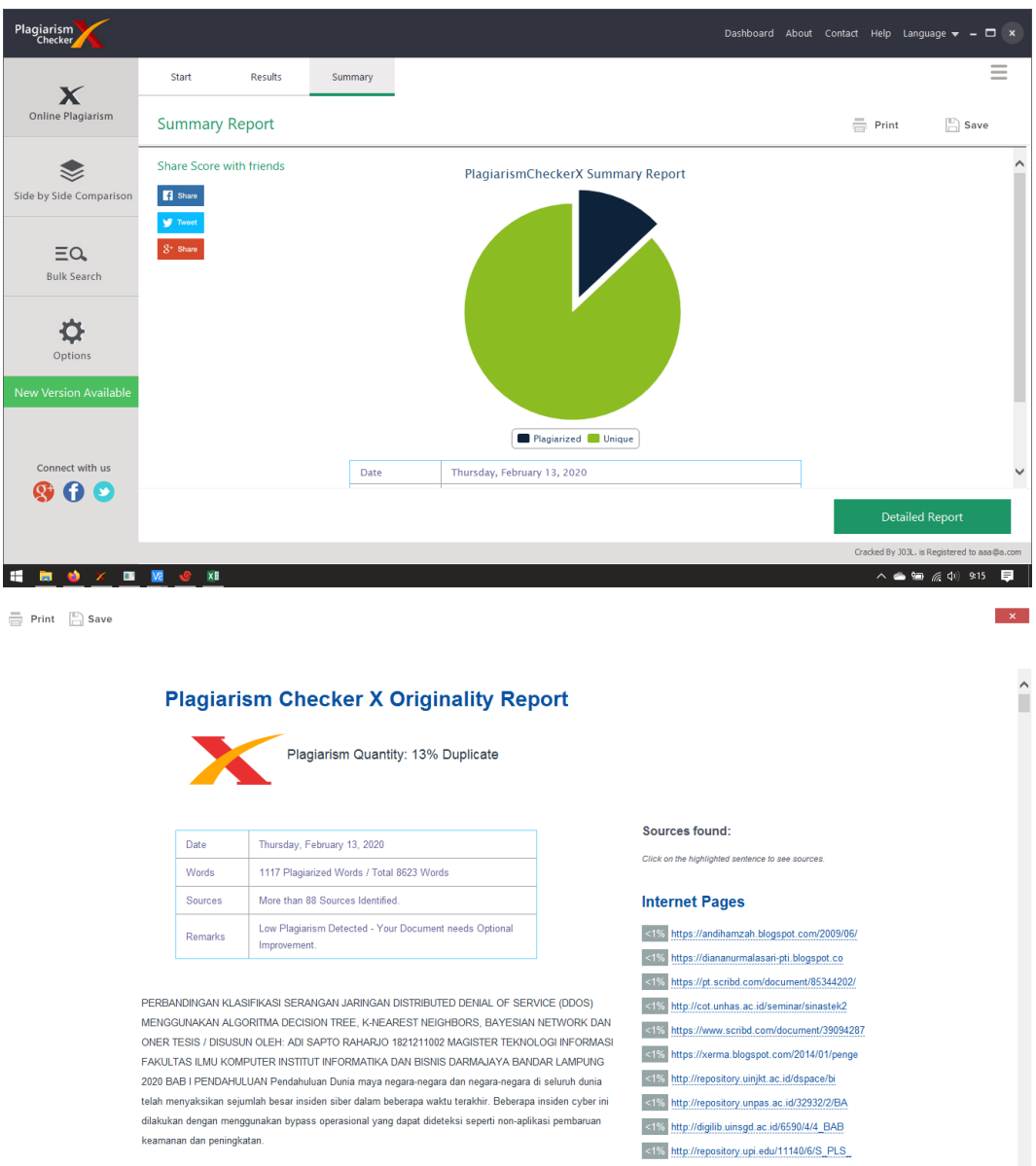

Vendor perangkat lunak dan perangkat keras secara berkala merilis pembaruan dan peningkatan berkala

<1% https://nurulizzahsyam12.blogspot.com/20